# Validation de compétences au fil de l'eau V1.2.0

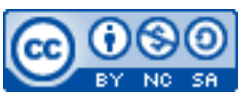

Cette œuvre est mise à disposition selon les termes de la [licence Creative](http://creativecommons.org/licenses/by-nc-sa/3.0/) [Commons Attribution –](http://creativecommons.org/licenses/by-nc-sa/3.0/) Pas d'Utilisation Commerciale – [Partage à l'Identique 3.0 non transposé.](http://creativecommons.org/licenses/by-nc-sa/3.0/)

Document en ligne : [www.mickael-martin-nevot.com](http://www.mickael-martin-nevot.com/) **\_\_\_\_\_\_\_\_\_\_\_\_\_\_\_\_\_\_\_\_\_\_\_\_\_\_\_\_\_\_\_\_\_\_\_\_\_\_\_\_\_\_\_\_\_\_\_\_\_\_\_\_\_\_\_\_\_\_\_\_\_\_\_\_\_\_\_\_\_\_\_\_\_\_\_\_\_\_\_\_**

## Dates : **de la semaine du 04/09/2023 à la semaine du 02/10/2023** Travail : **individuel**

## **1 Assistance**

Vous pouvez contacter l'enseignant en cas de besoin en formalisant et en ciblant précisément votre demande. Pour ce faire, vous devez respecter les règles de communication et d'envoi [\(ci-dessous\)](#page-0-0).

# <span id="page-0-0"></span>**2 Communication**

## **2.1 Généralités**

En joignant vos coordonnées (*e-mail* et téléphone portable notamment) à un message, vous pourrez être joint en cas de problème.

## **2.2 Communication**

Chaque communication devra être faite :

- à destination de votre enseignant responsable :
	- o Mickaël Martin Nevot : [mmartin.nevot@gmail.com](mailto:mmartin.nevot@gmail.com) ;
	- o Sylvain Hitier : [sylvain.hitier@gmail.com](mailto:sylvain.hitier@gmail.com) ;
	- o Pierrick Delamotte : [pierrick.delamotte@gmail.com](mailto:pierrick.delamotte@gmail.com) ;
	- o Laurence Agostinelli : [laurence.agostinelli@yahoo.com](mailto:laurence.agostinelli@yahoo.com).
- − en faisant figurer [AMU][IUT][S1] en début de sujet.

# **3 Participation**

Durant l'ensemble de l'enseignement, un travail régulier et sérieux (5 %) ainsi qu'une présence assidue (5 %) est de rigueur.

## **4 Validation de compétences**

Il est possible de retenter la validation d'une compétence **autant de fois que voulu**, nécessaire et possible dans le temps imparti et du moment que l'enseignant responsable n'est pas occupé avec

**\_\_\_\_\_\_\_\_\_\_\_\_\_\_\_\_\_\_\_\_\_\_\_\_\_\_\_\_\_\_\_\_\_\_\_\_\_\_\_\_\_\_\_\_\_\_\_\_\_\_\_\_\_\_\_\_\_\_\_\_\_\_\_\_\_\_\_\_\_\_\_\_\_\_\_\_\_\_\_\_**

d'autres étudiants.

Toute **compétence non validée** dans les dates et le stricte cadre des séances d'enseignement **ne recevra aucune évaluation**.

## **4.1 Navigation dans l'arborescence (15 %)**

Cette compétence demande de maîtriser la compréhension de l'arborescence, d'être à l'aise dans sa navigation et avec les concepts de chemins absolus et chemins relatifs.

## **4.1.1 Principales commandes Unix**

pwd, cd, ls, cp, mv, rm, et mkdir.

#### **4.1.2 Exercice typique**

Exercice 4 du TD TDX : Exercices et cas pratiques.

## **4.2 Organisation de fichiers (15 %)**

Cette compétence porte sur la création, la modification et la suppression des fichiers et des répertoires. Elle nécessite de connaître les filtres et les droits de fichiers.

#### **4.2.1 Principales commandes Unix**

touch, rm, chmod, >>, 2>, 2>>, &>, &>> et |.

#### **4.2.2 Exercices typiques**

Exercice 6.5 du TD TD2 : Les fichiers Linux. Exercice 6 du TD TDX : Exercices et cas pratiques.

#### **4.3 Gestion des processus (10 %)**

Cette compétence porte sur la gestion habille des processus.

#### **4.3.1 Principales commandes Unix**

ps, jobs, bg, fg, kill et xkill.

#### **4.3.2 Exercices typiques**

Exercice 9 du TD TDX : Exercices et cas pratiques. Exercice 10 du TD TDX : Exercices et cas pratiques. Exercice 12 du TD TDX : Exercices et cas pratiques.

#### **4.4 Recherche extra et intra-fichiers (10 %)**

Cette compétence fait montre d'une aisance dans la recherche aussi bien de fichiers et de répertoires que de texte à l'intérieur d'un fichier.

#### **4.4.1 Principales commandes Unix**

find et grep.

#### **4.4.2 Exercices typiques**

Exercice 7 du TD TDX : Exercices et cas pratiques. Exercice 8 du TD TDX : Exercices et cas pratiques.

**\_\_\_\_\_\_\_\_\_\_\_\_\_\_\_\_\_\_\_\_\_\_\_\_\_\_\_\_\_\_\_\_\_\_\_\_\_\_\_\_\_\_\_\_\_\_\_\_\_\_\_\_\_\_\_\_\_\_\_\_\_\_\_\_\_\_\_\_\_\_\_\_\_\_\_\_\_\_\_\_**

## **4.5 Scripts (10 %)**

Cette compétence représente la capacité à comprendre et à rédiger des scripts shell en bash, ainsi que la maîtrise des variable d'environnement.

## **4.5.1 Exercice typique**

Exercice 7 du TD TD4 : Les scripts shell.

## **4.6 Git et GitHub (15 %)**

Cette compétence démontre une connaissance correcte de Git et de GitHub. L'utilité de cette compétence est fondamentale pour la majorité des enseignements en informatique.

## **4.6.1 Exercice typique**

L'ensemble du TD TD5 : Git et GitHub.

## **4.7 Architecture et codage de l'information (10 %)**

Cette compétence réunis des connaissances en changement de bases, en calcul d'espace de stockage et en taux de compression. Elle couvre aussi la culture générale du domaine.

## **4.7.1 Exercice typique**

L'ensemble du TD TD6 : Architecture et codage de l'information.

## **4.8 Personnalisation de l'espace de travail (5 %)**

Cette compétence dénote une richesse de la configuration et de la personnalisation de l'espace de travail. Cela couvre notamment les alias, ainsi qu'un usage fourni des fichiers .bash\_profile, .bashrc et .bash\_logout.

# **5 Conseils**

Voici quelques conseils :

- − tentez les validations de compétences de manière régulière et dès la première séance ;
- − n'attendez pas que l'enseignant responsable vous interroge, sollicitez le vous-même pour maîtriser votre rythme et l'organisation de vos validations de compétences ;
- les compétences peuvent ne pas être développé dans l'ordre donné, et la compétence de personnalisation de l'espace de travail devrait être développée en dernier.

**\_\_\_\_\_\_\_\_\_\_\_\_\_\_\_\_\_\_\_\_\_\_\_\_\_\_\_\_\_\_\_\_\_\_\_\_\_\_\_\_\_\_\_\_\_\_\_\_\_\_\_\_\_\_\_\_\_\_\_\_\_\_\_\_\_\_\_\_\_\_\_\_\_\_\_\_\_\_\_\_**